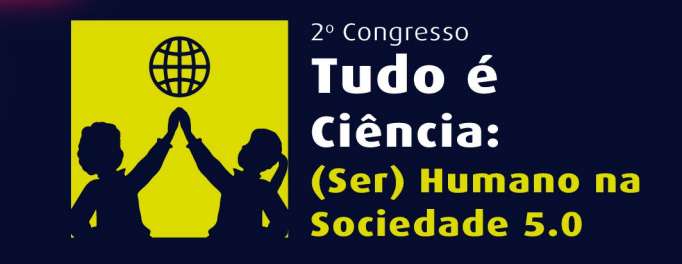

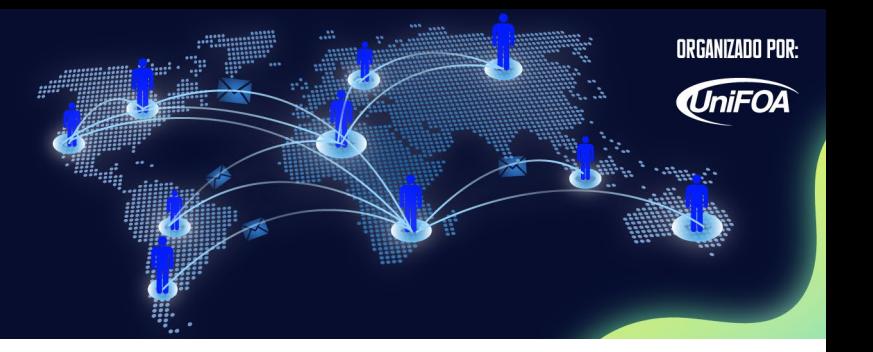

# **Simulação por Elementos Finitos do Escoamento em Válvula Borboleta**

Alexandre Alvarenga Palmeira<sup>1,2</sup>; 0000-0002-9271-8858 Izabel de Oliveira da Mota2; 0000-0001-6276-5381 Diniz Felix dos Santos Filho2; 0009-0000-0243-6754 Cynthia Eduardo Vianna2; 0000-0001-9387-7941 Eduarda Labarba de Oliveira2; 0000-0003-2254-5493 João Victor Policarpo Alves<sup>2</sup>; 0009-0005-7146-8684 João Cláudio Amorim Silva2; 0009-0007-6026-8411 João Pedro Marques Martins2; 0000-0001-7213-3708

*1 – UERJ, Universidade do Estado do Rio de Janeiro, Faculdade de Tecnologia, Resende, RJ 2 – UniFOA, Centro Universitário de Volta Redonda, Volta Redonda, RJ alex.a.palmeira@gmail.com*

**Resumo:** O objetivo do trabalho é analisar o coeficiente de perda de carga localizada na válvula borboleta utilizando a fluido dinâmica computacional, através da modelagem numérica. Utiliza-se o software *Ansys student*, e analisa-se o comportamento de três modelos criados de válvulas borboleta distintas em diferentes ângulos de abertura, especificamente de 0° a 50° (com intervalos de 10º), através de uma análise bidimensional feita no centro da válvula. O estudo tem o intuito de mostrar como a geometria de contorno da válvula interfere nos valores localizados dos coeficientes de perda de carga. Os cálculos do escoamento foram realizados a partir da passagem do fluido pela válvula utilizando a modelagem numérica permitindo a obtenção de resultados satisfatórios. As variações de pressão devido à alteração dos perfis de velocidade também foram visualizadas e discutidas. Pode-se então observar através das simulações o quanto a geometria da válvula interfere em relação a perda de carga, pelo fato de a geometria apresentar mais pontos jusantes de pressão como a haste e o corpo da válvula borboleta em seus diferentes tipos, e também por outros fatores que irão interferir no coeficiente de perda de carga localizada.

**Palavras-chave**: Análise bidimensional. CFD. Ansys student. Ângulos de Abertura.

#### **INTRODUÇÃO**

Podemos considerar que Dinâmica dos Fluidos Computacional (CFD) como sendo uma substituição de um sistema de equações (PDE) através de um conjunto de equações algébricas solucionadas com o auxílio de um computador. O CFD veio então da junção de duas disciplinas: mecânica dos fluidos e cálculo numérico. (PERALTA, 2022)

A simulação necessita de soluções de complexas equações diferenciais ou parciais que regem estes fenômenos. Tais equações parciais diferenciais complexas são

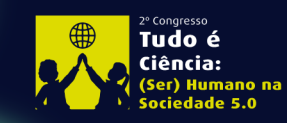

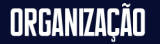

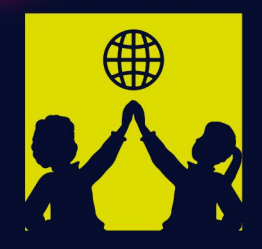

2º Congresso

Tudo é

Ciência:

(Ser) Humano na ciedade 5.0

resolvidas através dos métodos numéricos, tal como o *finite element method* (FEM) e o *finite difference method* (FDM). (ZACHI, 2006)

Através desse método, o domínio espacial onde as equações diferenciais e parciais predominantes estão atuando pode-se ser definido como malha. Uma malha pode ser definida como os espaços abertos entre as margens de uma rede que é formada por uma conexão entre os nós de uma forma pré-definida. A malha sendo usada de forma correta consegue gerar e atuar através de princípios adequados, complexas equações diferenciais ou parciais, podendo ser aproximadas por um grupo de equações algébricas para serem utilizadas. (MOREIRA, 2020)

A fluidodinâmica computacional é a habilidade de substituir as integrais ou derivadas parciais (caso existam) nessas equações com discrepâncias em forma algébrica, que por sua vez são resolvidos para obter números para os valores de campos de fluxo situados em perímetros discretos no espaço e/ou tempo. O produto do CFD é de fato a coleção dos números, em contraste de uma "forma fechada" para soluções analíticas (JOHN D. ANDERSON,1995).

O presente trabalho de conclusão de curso tem como objetivo analisar o coeficiente de perda de carga localizada em válvula borboleta, utilizando a fluido dinâmica computacional, através da modelagem numérica. O estudo fui realizado pelo software Ansys, em sua versão estudante, e analisa o comportamento de três modelos criados de válvulas borboleta distintas em diferentes ângulos de abertura, especificamente em 0°, 10°, 20°, 30°, 40° e 50°, através de uma análise bidimensional feita no centro da válvula. O estudo tem o intuito de mostrar como a geometria de contorno da válvula interfere nos valores de coeficientes de perda de carga localizada.

Este tipo de válvula faz parte do grupo chamado de ¼ de volta. Logo para obter quais quer posição (aberta ou fechada) o giro completo não é necessário, variando sua abertura em até 90°graus. A válvula borboleta tem como haste o próprio disco, esta encaixa a sede circular da válvula com perfeição. A válvula tem-se o nome de "borboleta" pois o disco ligado à haste, assemelha-se a uma borboleta quando esta realiza o seu movimento giratório, tanto aberta quanto fechada (PORTO, 2006). Conforme figura 1, a seguir.

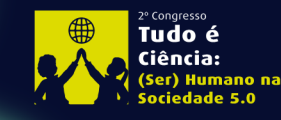

2º Congresso Brasileiro de Ciências e Saberes Multidisciplinares Volta Redonda - RJ | 26 a 28 de Outubro

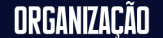

ORGANIZADO POR:

**IniFOA** 

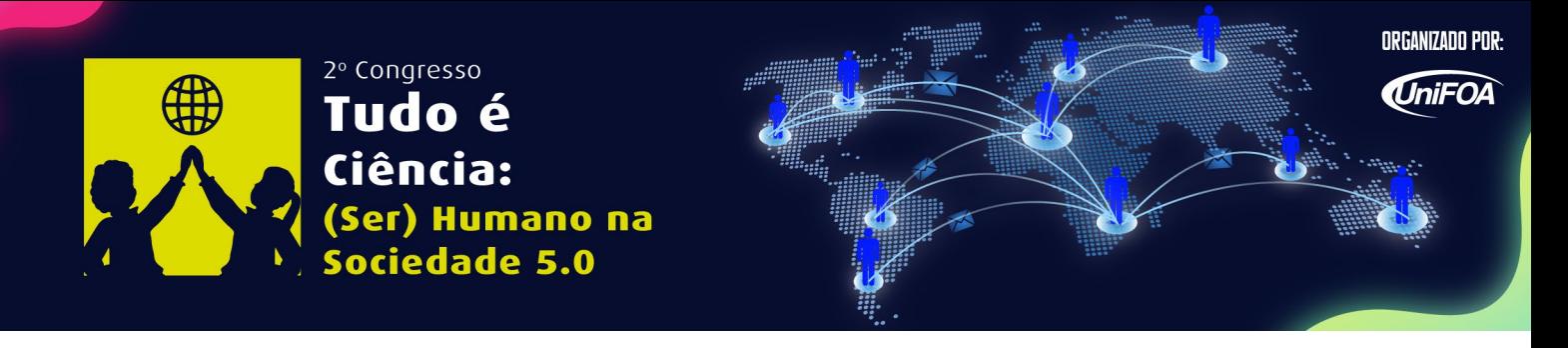

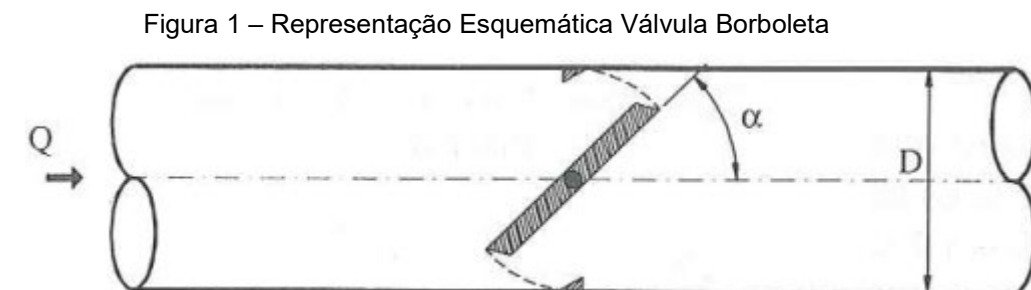

Fonte: (PORTO, 2006)

# **MÉTODOS**

Com o objetivo de simular as aberturas da válvula borboleta o software escolhido para realizar as simulações foi o *Ansys student*. O conjunto de sistema de equações que descreve todo o processo de momento, transferência de calor e massa, é conhecido como equações de Navier-Stokes. Toda simulação realizada através de CFD pode foi constituída por três etapas:

#### **1. Pré-processamento**

A geometria de contorno das seguintes simulações foi gerada na própria interface do Ansys (*Spaceclaim*) que faz parte do pacote da *Workbench*. A geométrica criada para a análise é simples pois a simulação gerada neste presente trabalho é de caráter bidimensional (estudo realizado no centro da seção), e a válvula borboleta a ser criada não é de forma geométrica complexa pois é uma válvula criada na melhor condição (ideal) para gerar a menor perda de carga localizada, a válvula da análise tem um diâmetro de 99,5 mm e uma espessura de 2 mm, e não possui nenhum chanfro, a tubulação possui um diâmetro de 100 mm e um comprimindo de 400 mm. Em seguida, a malha gerada para análise foi criada pela própria interface mesh pelo comando *generate mesh* e definida como uma análise de CFD, por ser tratar de uma geometria simples não a problemas com essa malha recomendada pelo próprio software, o que foi definido foi o tamanho do elemento que é de 0,003 m e o reconhecimento da geometria que no caso são duas superfícies, do escoamento e da válvula, que devem ser definidas como *solid* ou *flunt*. Após definir a propriedade da geometria, foi definido as condições para o *Ansys student* reconhecer a entrada do fluido, saída e fronteiras.

Tudo é .<br>Ciência:

ORGANIZACAO

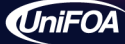

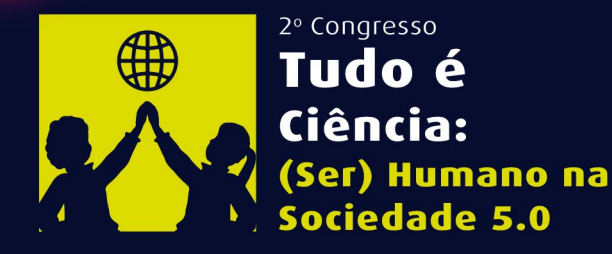

Definiu-se o escoamento turbulento e o modelo adotado foi o k-ϵ . Os materiais que foram analisados são água liquida a 20° C em um processo isotérmico, e para o sólido da válvula o material é o aço. O sistema definido tem como entrada a velocidade do fluido a 2,5 m/s e a pressão de saída de 101,3 pa (pressão atmosférica). Foram criados dois pontos de pressão onde P já esteja estabilizado antes e após a válvula, através dos pontos que calcularemos a variação de pressão p1-p2 que deve ser expresso em mca (metros de coluna de água), com esse valor em mãos e só calcular o valor de K (coeficiente de perda de carga localizada) que é a variação de pressão em mca multiplicado por 2 e por 9,81 e o resultado dividido pela velocidade de entrada do fluido ao quadrado. Foram analisados três modelos com diferentes entradas de velocidade, a saber: Modelo 1 (2,5 m/s), Modelo 2 (5,0 m/s) e Modelo 3 (10,0 m/s)

#### **2. Processamento (solução)**

O solver é o componente responsável para solucionar problemas de CFD projetando os resultados solicitados. Esses processamentos de solução não exigem que o usuário venha interferir no processo, logo a forma não interativa ocorrerá através de *batch process*. O solver então gerou um arquivo contendo os resultados passando-os para o pós-processador.

#### **3. Pós-processamento**

A seguir, são listadas as características obtidas do pós-processamento:

- Visualização da geometria e volumes de controle
- Visualização de vetores mostrando a direção e a magnitude do escoamento

• Visualização da variação nas variáveis escalares (variáveis que tem apenas uma magnitude, sem direção, tais como temperatura, concentração de espécies químicas, pressão, propriedades etc.) ao longo do domínio

• Cálculos numéricos quantitativos

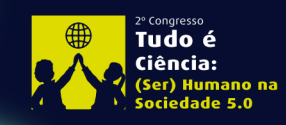

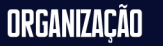

ORGANIZADO POR:

**IniFOA** 

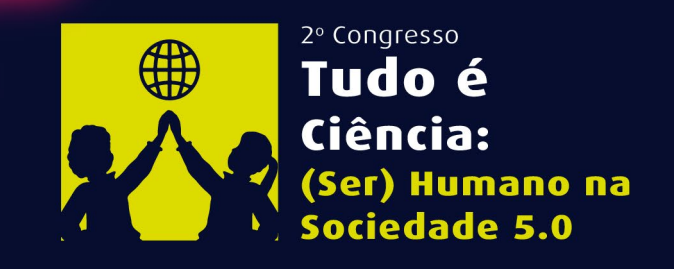

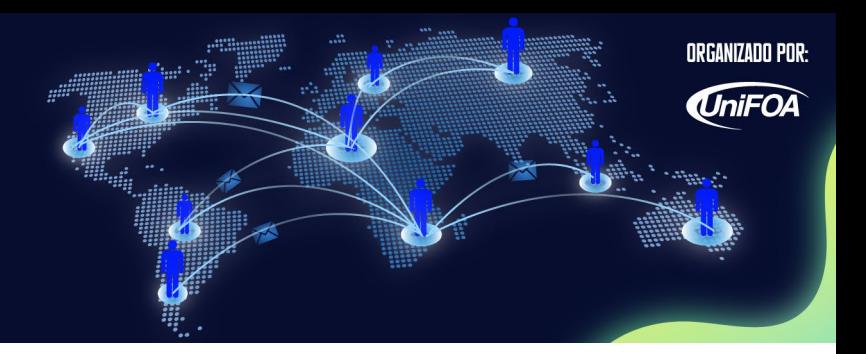

# **RESULTADOS E DISCUSSÃO**

Após a análise e simulação, obteve-se as informações referentes a distribuição de pressão, velocidade, etc. do modelo. A Figura 2, mostra o de perfil de velocidade do modelo 2 a 0°, pode ser estudado os pontos de velocidade máxima e mínima, e qualquer outra região de análise do perfil, nota-se neste ângulo de 0° que a velocidade máxima é de 3,1 m/s.

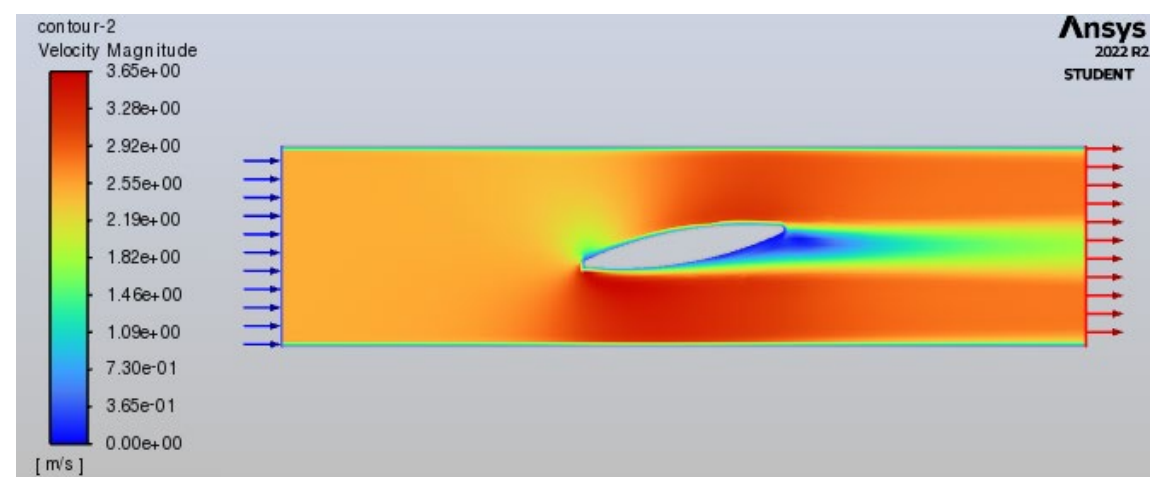

Figura 2 - Perfil de velocidade modelo 2, 10°

Fonte: Os autores (2023)

Nas tabelas (Tabela 1, Tabela 2 e Tabela 3), a seguir são apresentados os dados de simulação para os 3 modelos simulados:

| Ângulo       | Pressão 1  | Pressão 2 | $\bf k$ | K teórico |
|--------------|------------|-----------|---------|-----------|
| $0^{\circ}$  | 306,71 PA  | 102,29 PA | 0,06    | 0,15      |
| $10^{\circ}$ | 1167,80 PA | 98,846 PA | 0,34    | 0,52      |
| $20^{\circ}$ | 4511,00 PA | 73,351 PA | 1,42    | 1,54      |
| $30^\circ$   | 11418,0 PA | 108,63 PA | 3,60    | 3,91      |
| $40^{\circ}$ | 30368,0 PA | 109,02 PA | 9,70    | 10,8      |
| $50^{\circ}$ | 90262,0 PA | 111,24 PA | 28,8    | 32,6      |

Tabela 1 - Resultados modelo1 (velocidade de entrada 2,5 m/s)

Fonte: Os autores (2023)

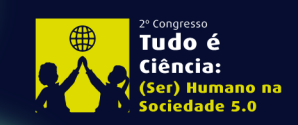

2º Congresso Brasileiro de Ciências e Saberes Multidisciplinares Volta Redonda - RJ | 26 a 28 de Outubro

**ORGANIZACÃO** 

UniFOA

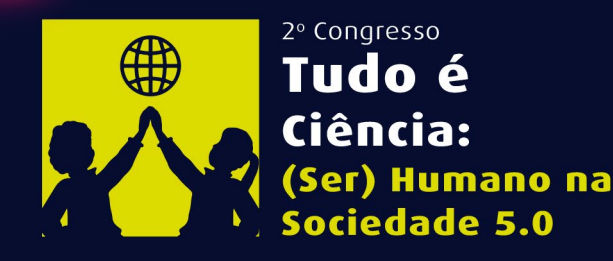

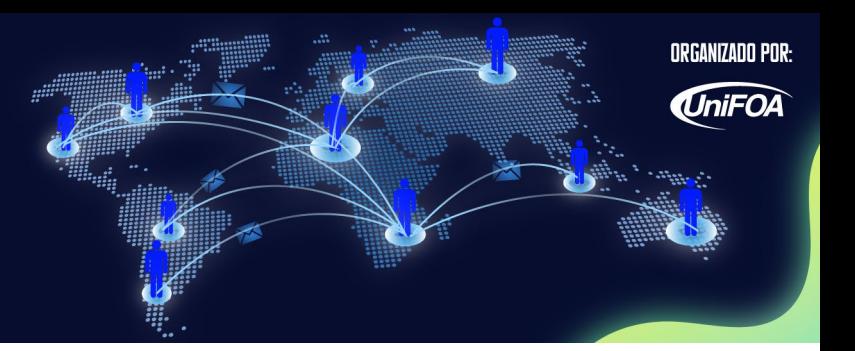

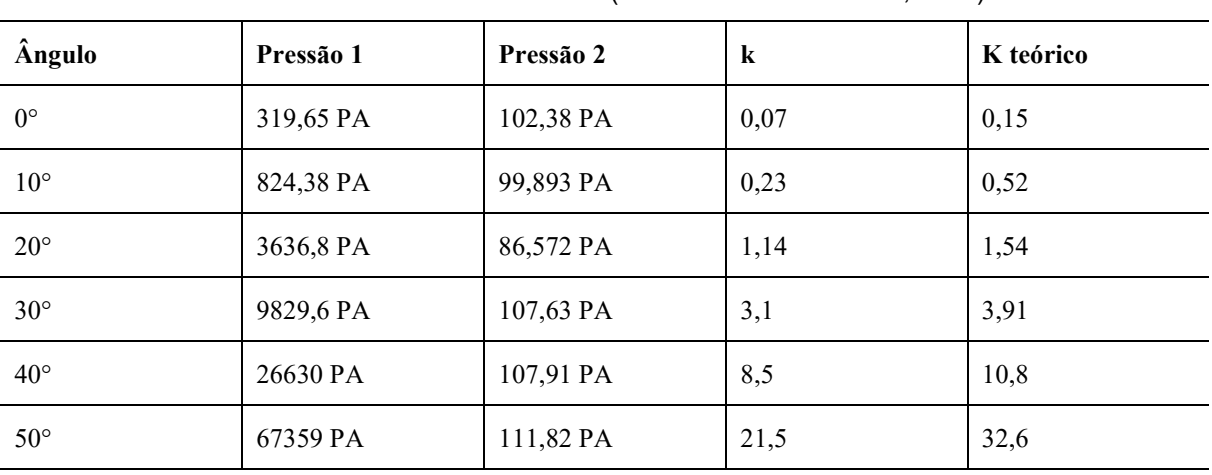

Tabela 2 - Resultados modelo 2 (velocidade de entrada 5,0 m/s)

Fonte: Os autores (2023)

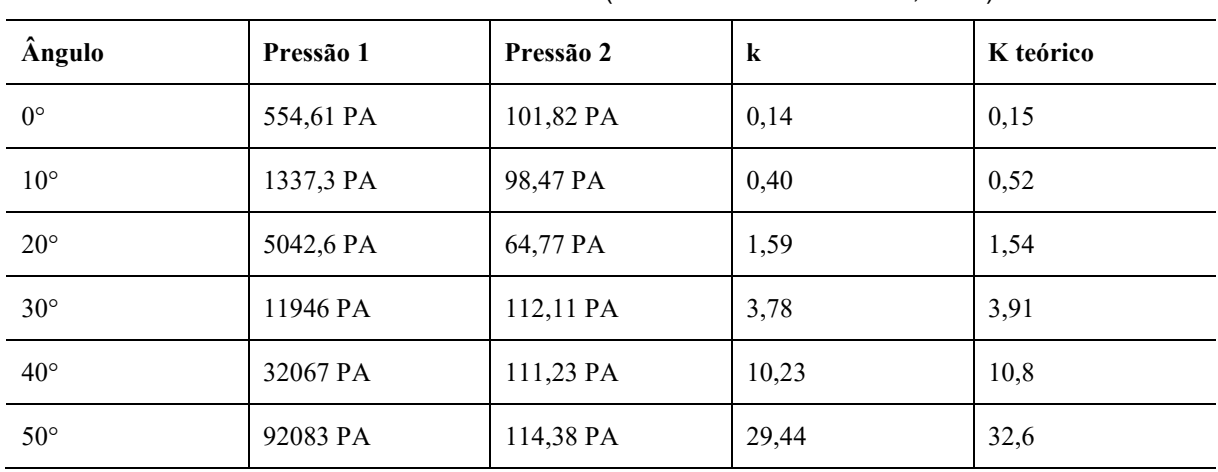

Tabela 3 - resultados modelo 3 (velocidade de entrada 10,0 m/s)

#### Fonte: Os autores (2023)

Com os dados das tabelas, nota-se que os ângulos que apontam o resultado mais crítico das simulações foram nos ângulos de 0° e 10°, isso ocorre porque a válvula simulada não tem o mesmo desenho da válvula dos dados teóricos, e nestes dois ângulos a espessura da válvula e a haste são pontos jusantes de pressão. O valor de K, coeficiente de perda de carga localizada não varia com os parâmetros de entrada e saída, mas sim com a geometria de contorno da válvula. Na simulação de 0° do modelo 1 e 2 tem praticamente o mesmo valor de K e com uma margem de erro muito grande em relação ao modelo teórico, o valor de K encontrado é menor pelo fato da

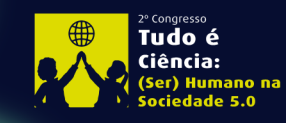

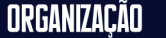

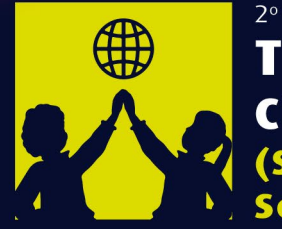

2º Congresso Tudo é Ciência: (Ser) Humano na ciedade 5.0

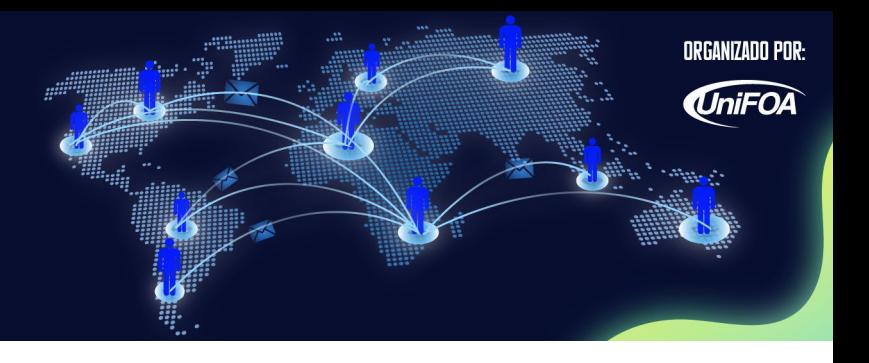

válvula ter poucos pontos jusantes de pressão nos dois modelos, uma espessura relativamente pequena de 2 mm e sem presença de haste.

No modelo 3, o resultado está o mais próximo da simulação real, por se tratar de uma forma de geometria da válvula borboleta, mais próxima de uma válvula real, o coeficiente de perda de carga localizada aumenta devido ao alargamento do ponto de contato primordial destes dois graus, espessura da válvula que agora é de 4 mm e a presença de mais uma área de grande pressão, que é na haste da válvula, componente responsável por dar o movimento de rotação para válvula.

# **CONCLUSÕES**

Foi possível, através do software comercial *Ansys Student* realizar uma simulação computacional com o objetivo de avaliar o coeficiente perda de carga localizada na válvula borboleta, com uma simulação bidimensional feita no centro da válvula, utilizando a Dinâmica de Fluidos Computacional (CFD), em regime turbulento. O estudo mostrou que a simulação fluidodinâmica é uma importante ferramenta a ser utilizada na elaboração de novos projetos de sistemas envolvendo a válvula borboleta.

Por meio das simulações notamos que o coeficiente de perda de carga localizada realmente é uma constante, que seu valor só difere com a geometria de contorno da válvula, pelo fato de a geometria apresentarem mais pontos jusantes de pressão como a haste e o corpo da válvula borboleta em seus diferentes tipos e também por outros fatores que irão interferir no coeficiente de perda de carga localizada, como acabamento da superfície do componente, rebarbas e ângulos vivos.

Os valores encontrados na primeira simulação estão abaixo dos valores teóricos, isso ocorre, pois, o primeiro modelo simulado tem as condições ideais (válvula fictícia), mas com a alteração do modelo para uma versão mais realista que possui haste, consegue-se aumentar o valor de K para um valor muito próximo do teórico em todos os ângulos simulados, com uma margem de erros consideravelmente baixa.

Então a perda de carga está relacionada a geometria de contorno da válvula, quanto mais a geometria possuir pontos a jusante de pressão, maior será a perda de carga, a prova disso é o modelo 2, que mesmo tendo um maior corpo do que o modelo ideal (modelo 1) gerou uma perda de carga ainda menor do que o modelo 1, exceto no grau

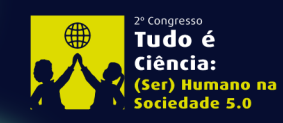

ORGANIZACÃO

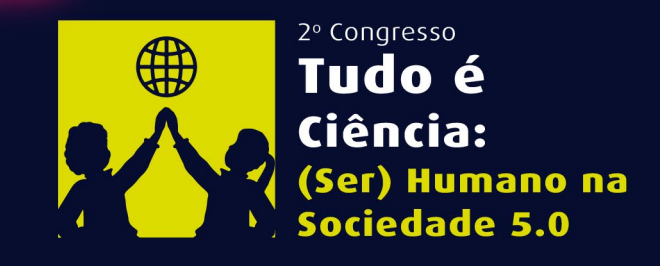

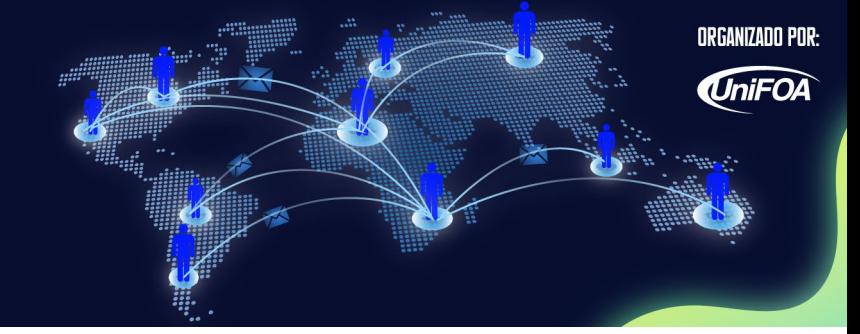

0°. O formado de arco do centro da seção do modelo 2, direciona com mais facilidade o fluido do que o modelo 1, tento assim um alívio na pressão em todos os ângulos de abertura exceto 0°.

### **AGRADECIMENTOS**

Os autores agradecem ao UniFOA pelo apoio no desenvolvimento técnico-científico através dos pelos mecanismos de desenvolvimento disponibilizados e pelo incentivo discente através do programa Institucional de Iniciação Científica.

### **REFERÊNCIAS**

JR. ANDERSON, John D. **Computational Fluid Dynamics: The Basics with Applications**. [*S. l.*]: McGraw Hill, 1995. 574p.

PORTO, Rodrigo de Melo. **Hidráulica Básica**. São Carlos: EESC-USP Editora, 2006. 519p.

MOREIRA, C. T. G. **Programa introdutório à fluidodinâmica computacional com a solução numérica do escoamento de Couette**. 2020. 99 f. Dissertação (Mestrado em Matemática em Rede Nacional) - Universidade Federal de Goiás, Goiânia, 2020. Disponível em: https://repositorio.bc.ufg.br/tedeserver/api/core/bitstreams/7a528519- 44b4-4846-acf6-396b060e16a8/content. Acesso em: 14 ago. 2023.

PERALTA, A. M. B. **Estudo da Fluidodinâmica Computacional (CFD) multifásico da etapa de propagação de microrganismos em biorreator STR para obtenção de cultivo de alta densidade celular**. 2022. 79p. Dissertação (Mestrado em Engenharia Química) - Escola Politécnica, Universidade de São Paulo, São Paulo, 2022. DOI 10.11606/D.3.2022.tde-04052023-081643. Acesso em: 4 ago. 2023.

ZACHI, J. M. **Simulação numérica de escoamentos de fluidos pelo método de elementos finitos baseado em volumes de controle em malhas não estruturadas**. 2006. 157 f. Dissertação (Mestrado em Engenharia Mecânica) - Universidade Estadual Paulista, Faculdade de Engenharia de Ilha Solteira, 2006. [http://hdl.handle.net/11449/88888.](http://hdl.handle.net/11449/88888) Acesso em: 18 ago. 2023.

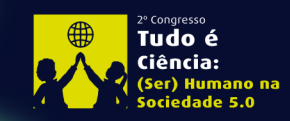

2º Congresso Brasileiro de Ciências e Saberes Multidisciplinares Volta Redonda - RJ | 26 a 28 de Outubro

ORGANIZACÃO

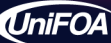